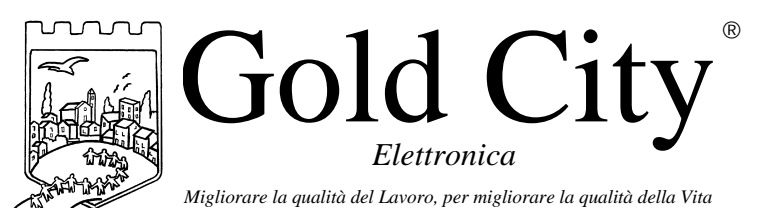

Via Rovereto, 37/M -36030 Costabissara (VI) -Tel./Fax.0444-971690 - www.gold-city.it email: info@gold-city.it

#### **VISUALIZZATORE DI QUOTE CON INGRESSI E USCITE DI COMPARAZIONE PROGRAMMABILI (rel.0)**

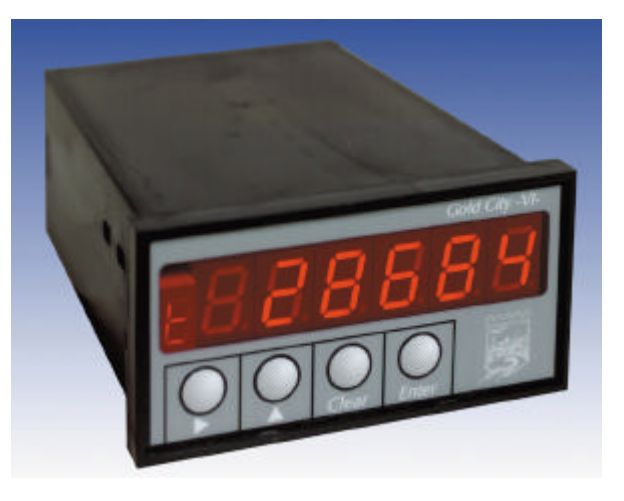

**B20005**

#### CARATTERISTICHE HARDWARE:

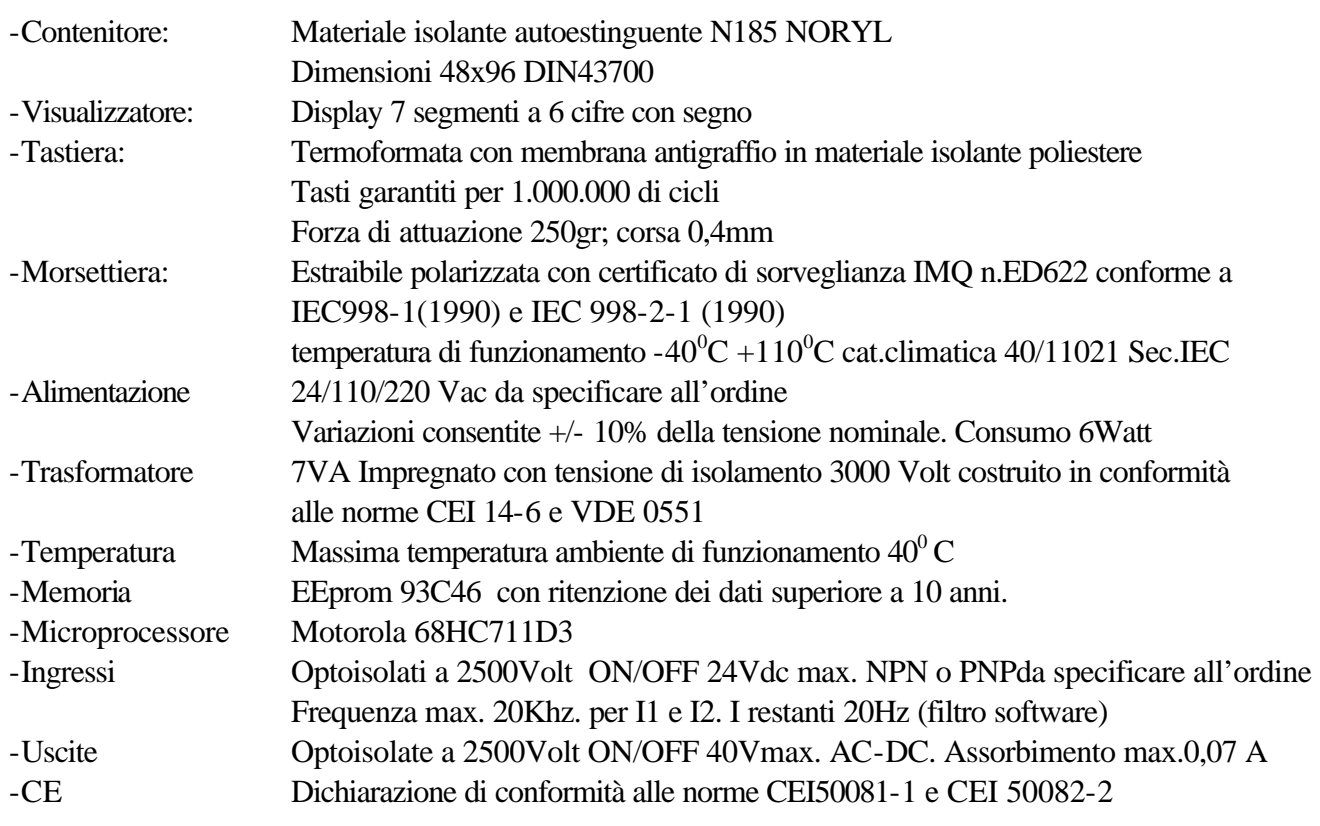

#### CARATTERISTICHE SOFTWARE:

Lo strumento gestisce la visualizzazione di un conteggio assoluto letto tramite un encoder incrementale bidirezionale (F.max. 20Khz). Due ingressi configurabile in set-up possono essere usati per gestire in modo appropriato il conteggio. Sono disponibili 3 uscite programmabili da usare in comparazione al conteggio.

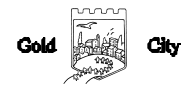

# **Note applicative**

#### **Dove collocare lo strumento**.

-Raggruppare, se possibile, la strumentazione in una zona separata dalla parte di potenza e dai relè.

-Evitare che nello stesso quadro ci siano: teleruttori ad alta potenza, contattori, relè ecc.., gruppi di potenza a tiristori e in particolare modo a sfasamento, motori ecc..

-E' buona norma evitare la polvere, l'umidità, i gas corrosivi e la vicinanza di fonti di calore ricordando che la temperatura di lavoro dello strumento può variare nel campo 0-40 gradi.

Alimentazione

La tensione di rete deve:

-essere stabile ed eventuali transitori non dovranno superare +/-10% del valore nominale e per una durata non superiore a 0,5 secondi.

-proveniente da un dispositivo di sezionamento che abbia una protezione con fusibile per la parte strumenti

-L'alimentazione degli strumenti deve essere la più diretta possibile partendo dal sezionatore e inoltre:

nei casi in cui è fortemente disturbata è consigliabile montare un trasformatore di isolamento collegandone lo schermo a terra che serva solo per lo strumento. E' quindi importante che l'impianto sia dotato di un buon collegamento di terra, che la tensione tra neutro e terra non sia superiore ad 1 volt e che la resistenza ohmica sia inferiore a 6.

-Nel caso in cui la tensione sia fortemente variabile alimentare lo strumento con uno stabilizzatore di tensione. In prossimità di generatori ad alta frequenza impiegare opportuni filtri di rete.

-In generale la linea di alimentazione deve essere separata dalle linee di ingresso e uscita dello strumento.

#### COLLEGAMENTI

Ingressi:

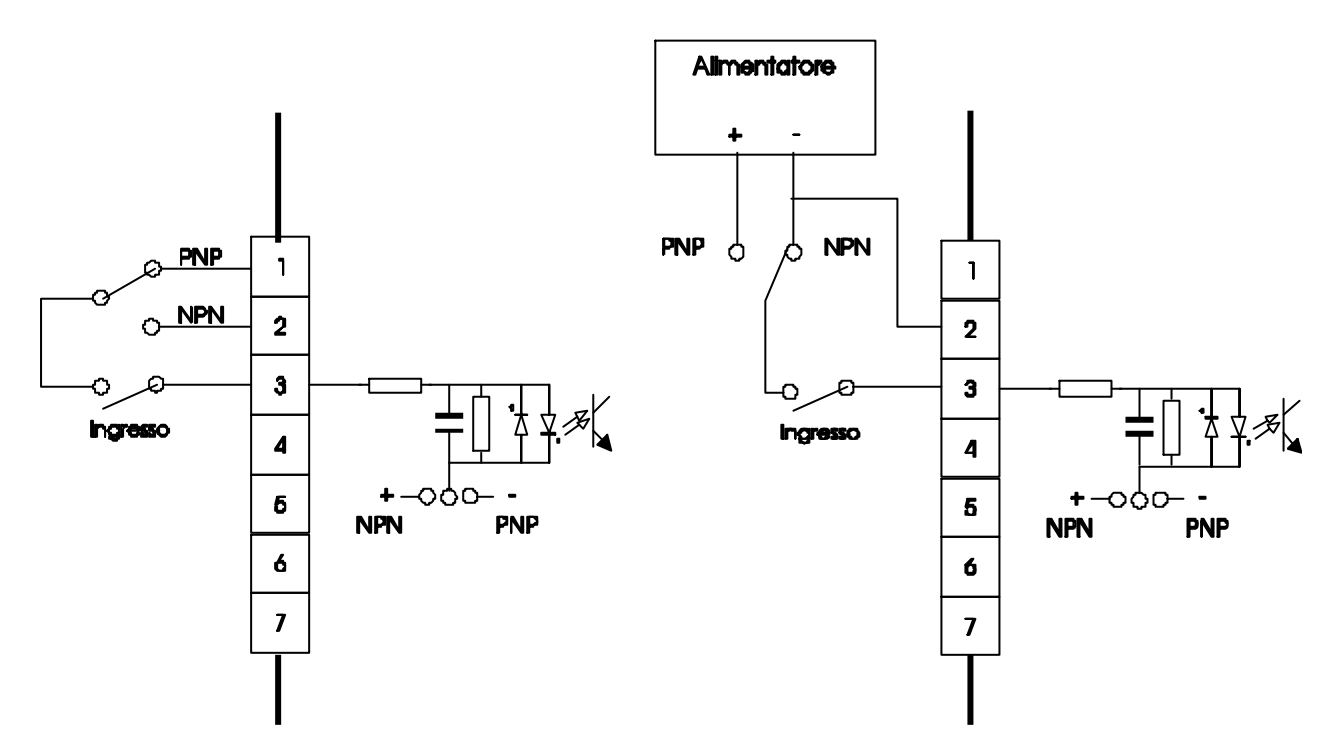

Gli ingressi possono essere di tipo NPN o PNP e devono essere definiti all'ordine dello strumento.

Caratteristiche elettriche:

Tensione massima 24Vcc

Impedenza 1k2 ohm

Frequenza massima: 20khz per I1 e I2. 20Hz per gli altri ingressi con filtro software a 50 msecondi.

### Uscite:

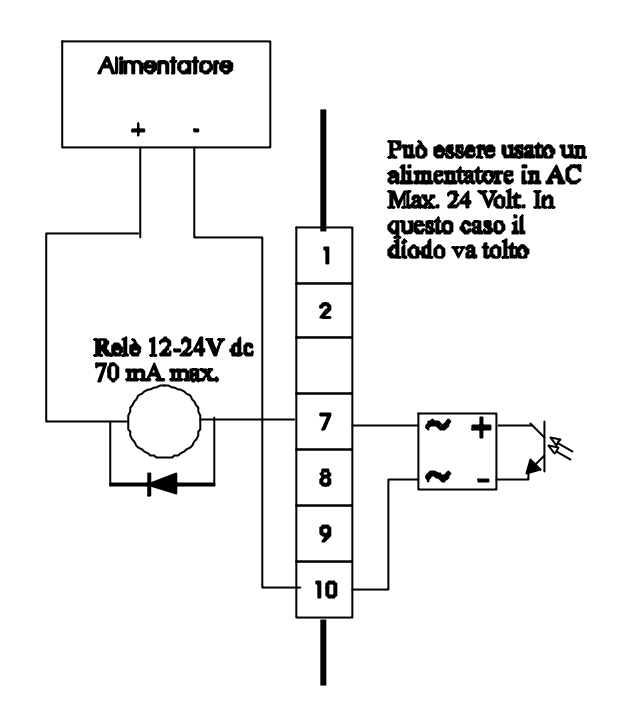

Caratteristiche elettriche: Tensione massima 40Vac o dc Corrente massima 0,070 Ampere Frequenza massima: 100 hz.

# **Descrizione tastiera**

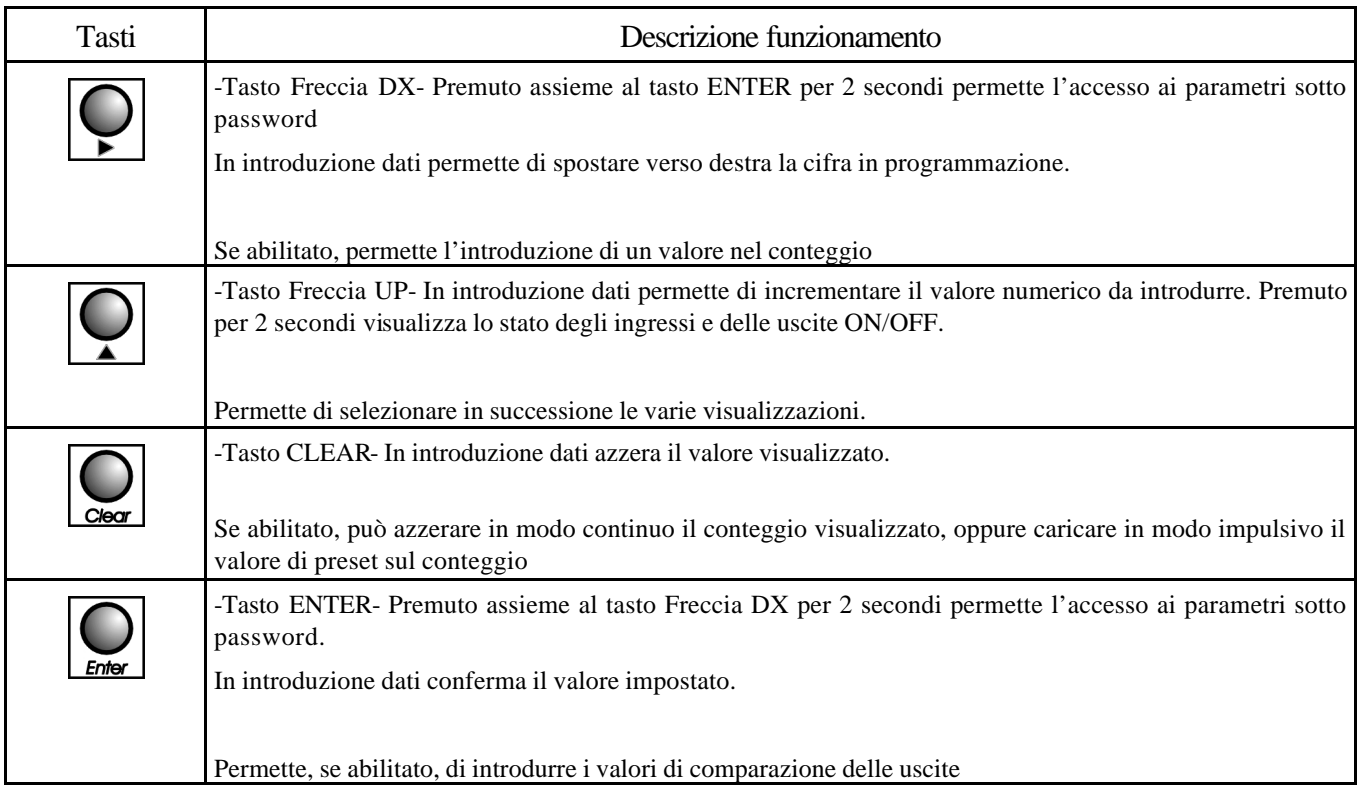

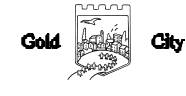

### SET-UP

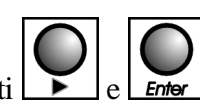

Per accedere al set-up premere contemporaneamente i tasti $\left[ \bigodot \right]_e \right[ \bigodot$  per 2 secondi; sul display compare la

.

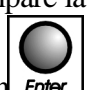

### scritta S 000. Introdurre con i tasti Freccia dx e Freccia up il valore 211 e confermare con Enter

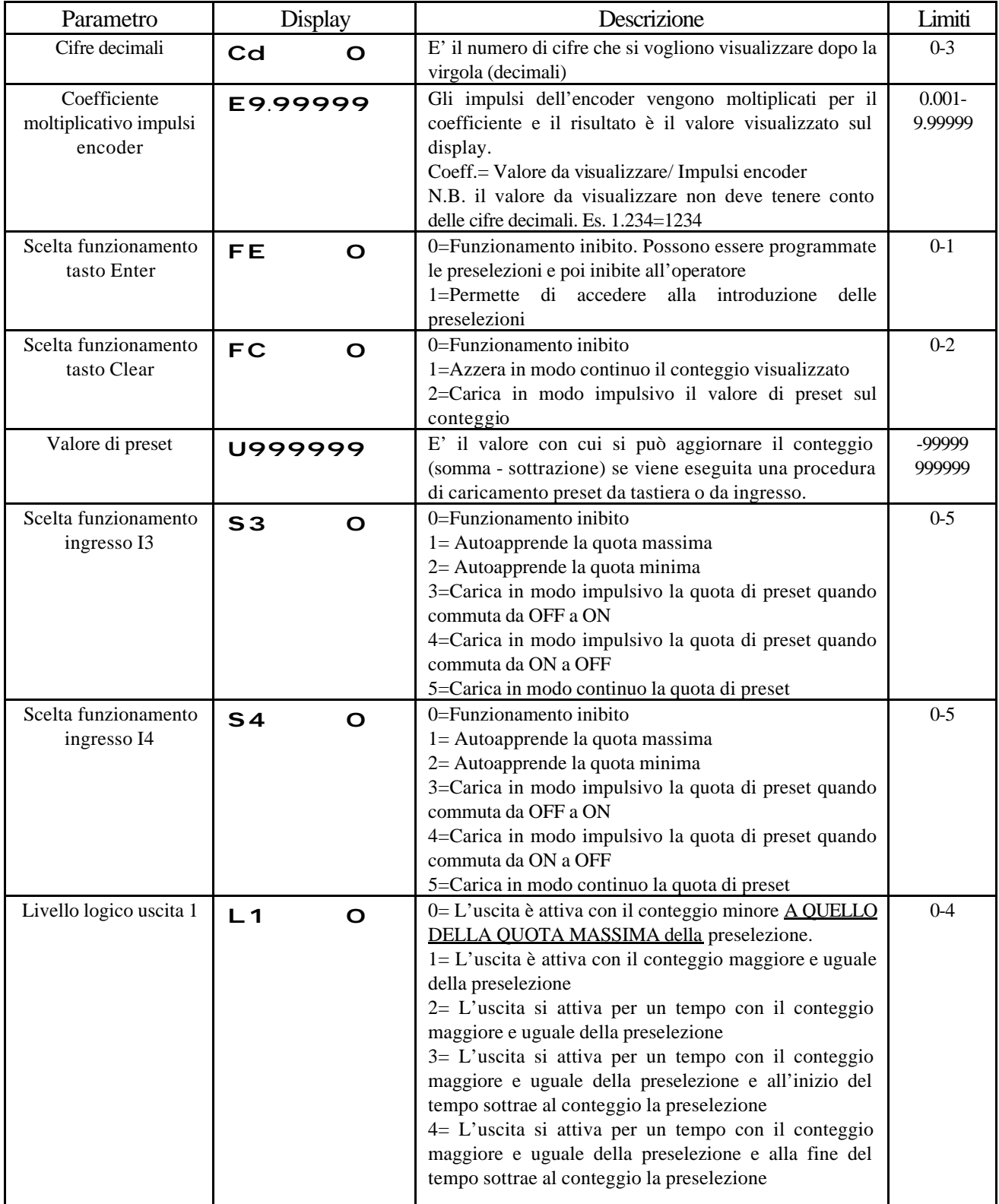

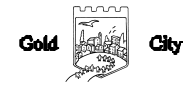

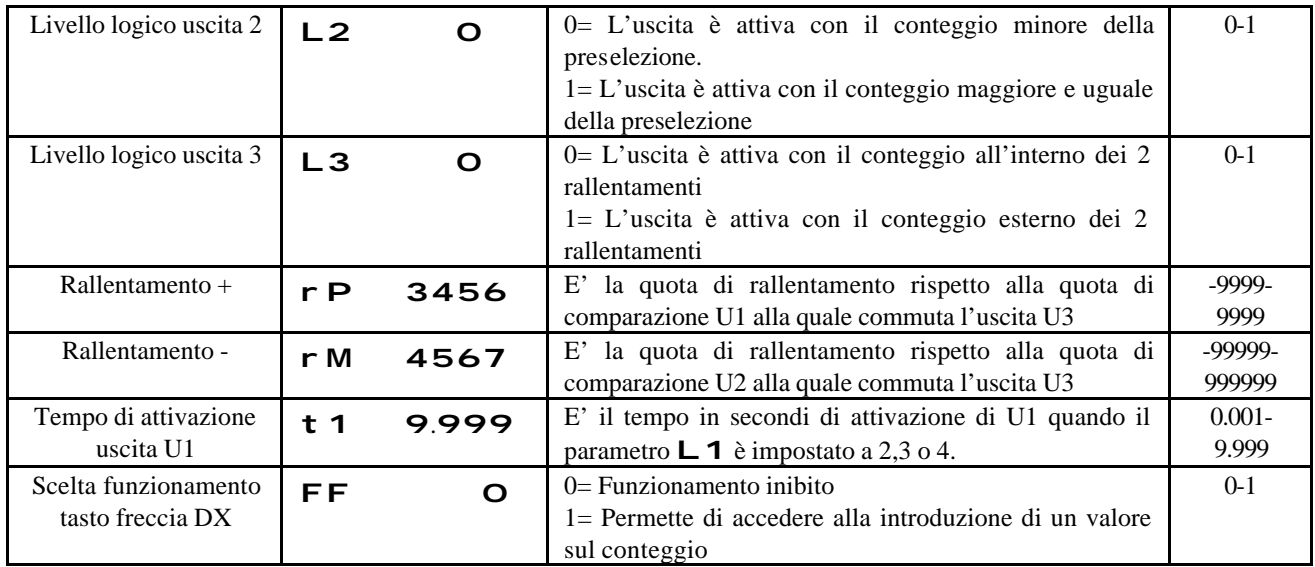

#### **INGRESSI**

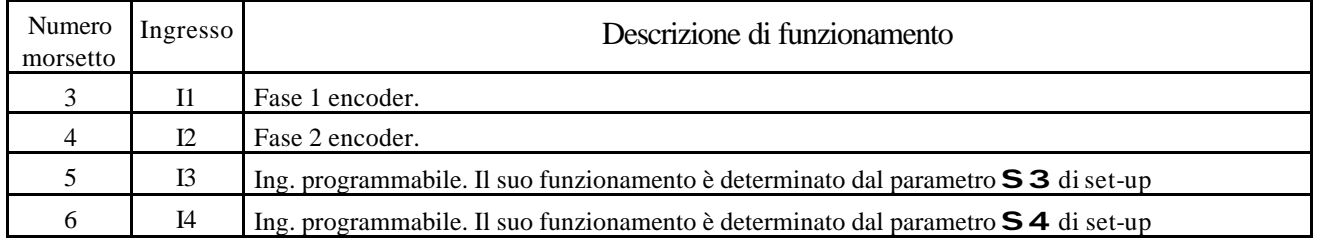

### **USCITE**

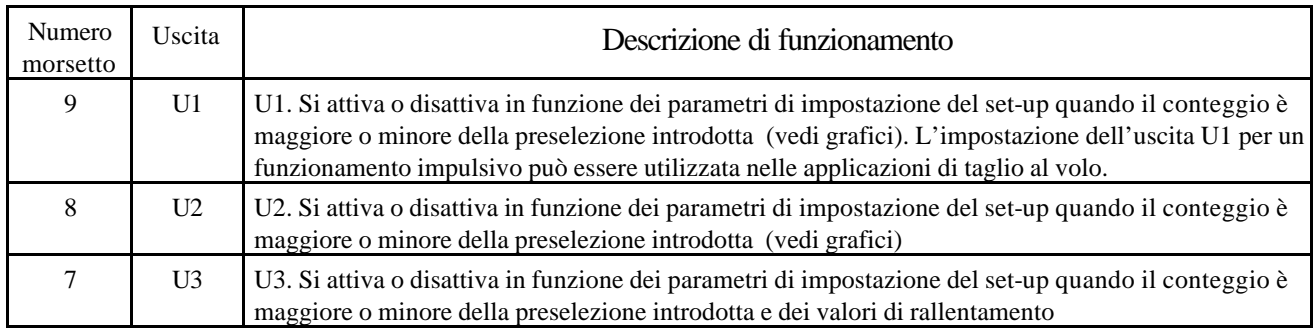

Grafico Uscite

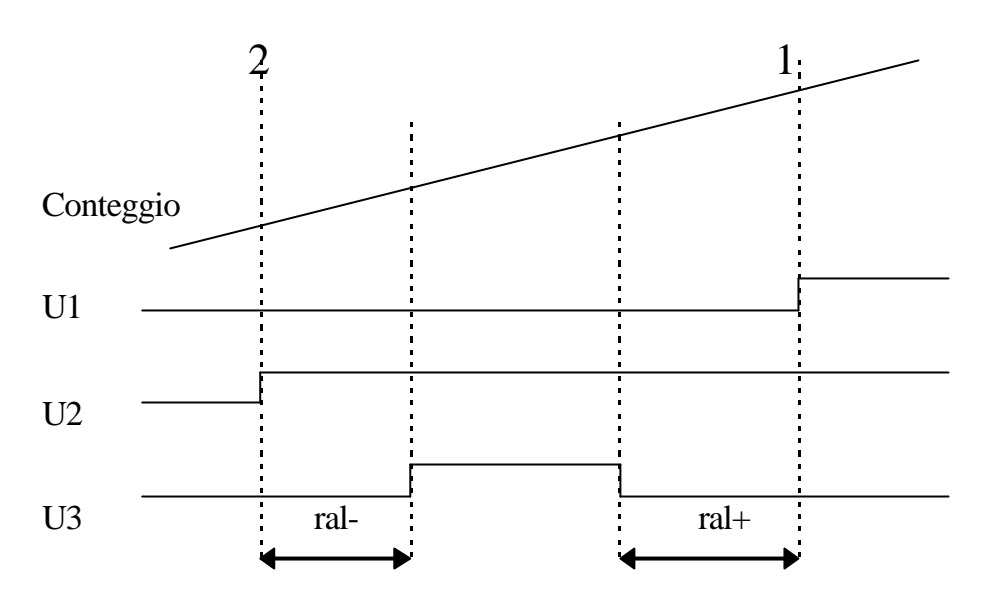

Questo funzionamento è ottenuto con i parametri di set-up  $\Box$  1 e  $\Box$  2 impostati a 1 e il parametro  $\Box$  3 impostato a 0

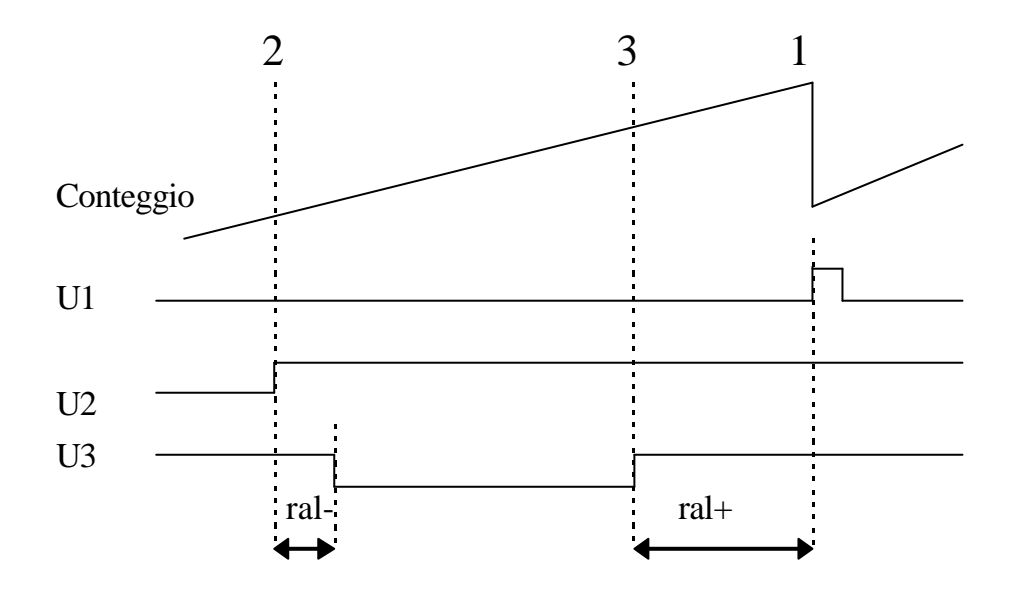

Questo funzionamento è ottenuto con il parametro di set-up **L1** impostato a 3, il parametro **L2** impostato a 1, e il parametro **L 3** impostato a 1

### PROGRAMMAZIONE

Per introdurre un valore sul conteggio (se abilitato in set-up) agire come segue:

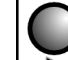

Premere il tasto **per 2** secondi: il display visualizza:

# c 4562

L'operatore può introdurre con i tasti Freccia dx e Freccia up il numero da introdurre(max.999999 min.-99999)

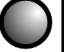

e alla conferma con  $\boxed{\text{Enter}}$  il display torna a mostrare il conteggio.

#### **Per introdurre le quote di comparazione (se ablitate in set-up) agire come segue:**

Premere il tasto  $\boxed{\text{Enter}}$ : il display visualizza:

# 1 23456

L'operatore può introdurre con i tasti Freccia dx e Freccia up il valore della preselezione relativa all'uscita U1 da

 $introducing manyo-999999999$  min.-99999) e alla conferma con  $\boxed{\text{Enter}}$  il display visualizza:

# 2 3456

L'operatore può introdurre con i tasti Freccia dx e Freccia up il valore della preselezione relativa all'uscita U2 da

introdurre(max.999999 min.-99999) e alla conferma con **informa** il display visualizza il conteggio. **N.B. L'uscita U3 funziona solo con la quota di U1 maggiore della quota di U2.**

## VISUALIZZAZIONI

Durante il normale funzionamento il display visualizza:

123456 Conteggio N.B. Allo spegnimento viene salvato il conteggio assoluto.

Premendo il tasto per 2 secondi il display visualizza:

1234123 Diagnostica Ingressi/Uscite

Premendo nuovamente il tasto il il display visualizza il conteggio.

#### COLLEGAMENTI

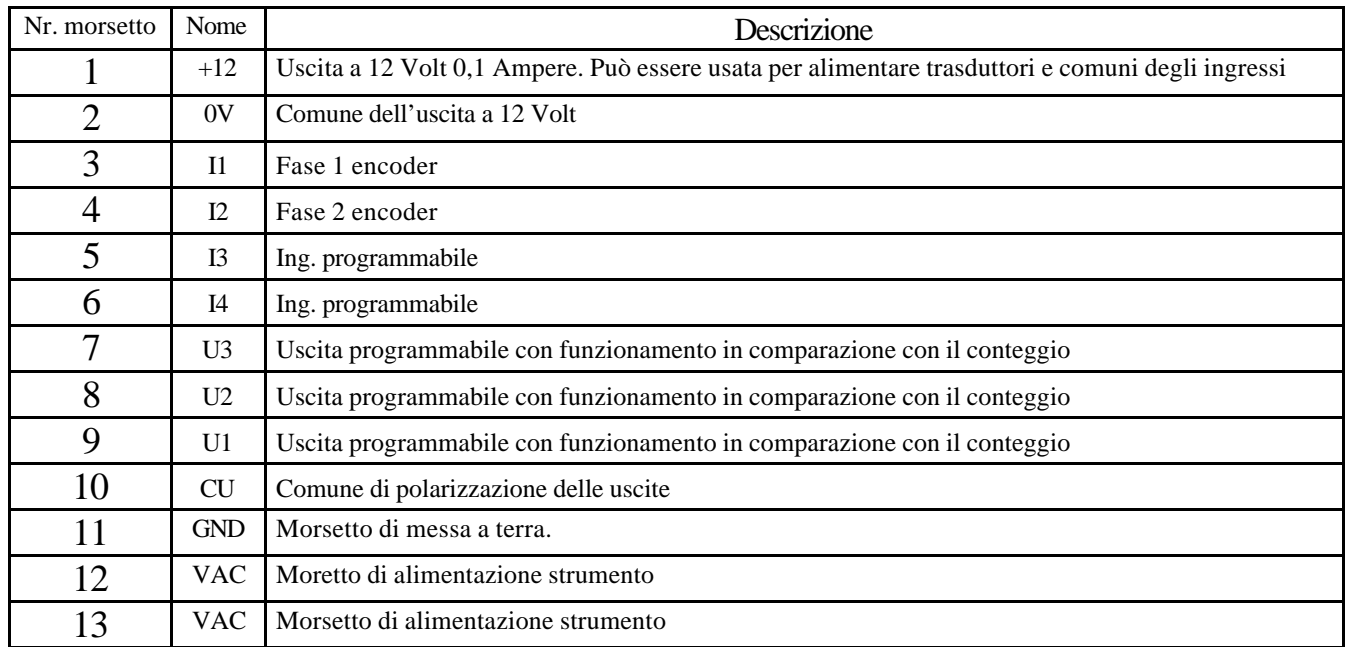

# CODICE DI ORDINAZIONE

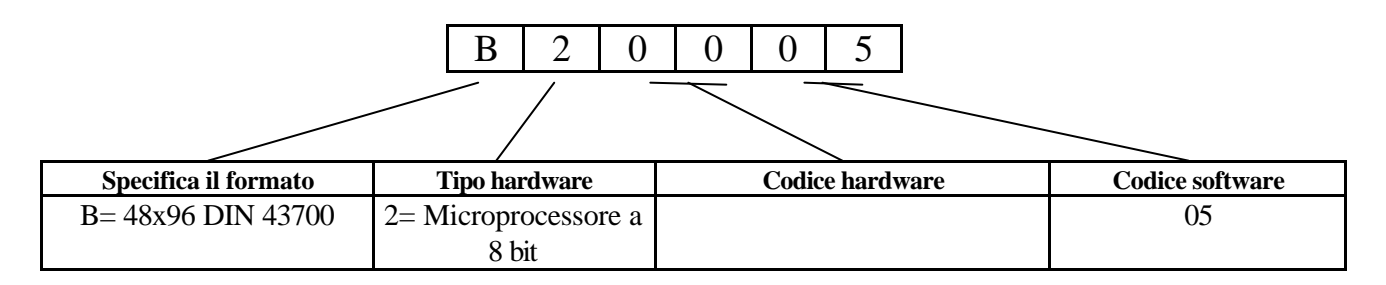

**N.B. All'ordine deve essere specificata la tensione di alimentazione dello strumento che può essere 24-110-220 VAC e il tipo di ingressi (NPN o PNP). Per default gli ingressi sono configurati NPN**

#### **DIMENSIONI**

### Anteriore

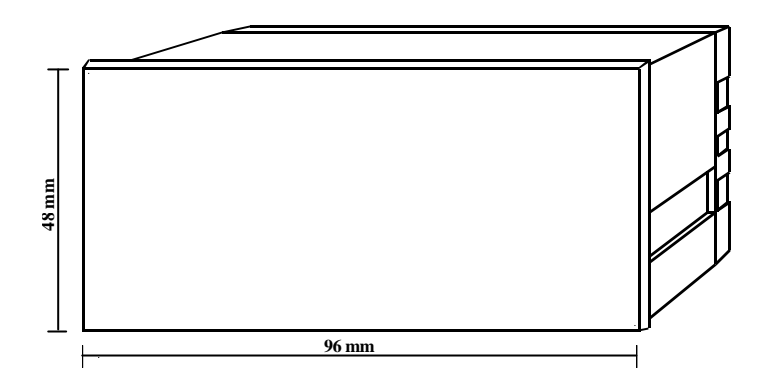

### Posteriore

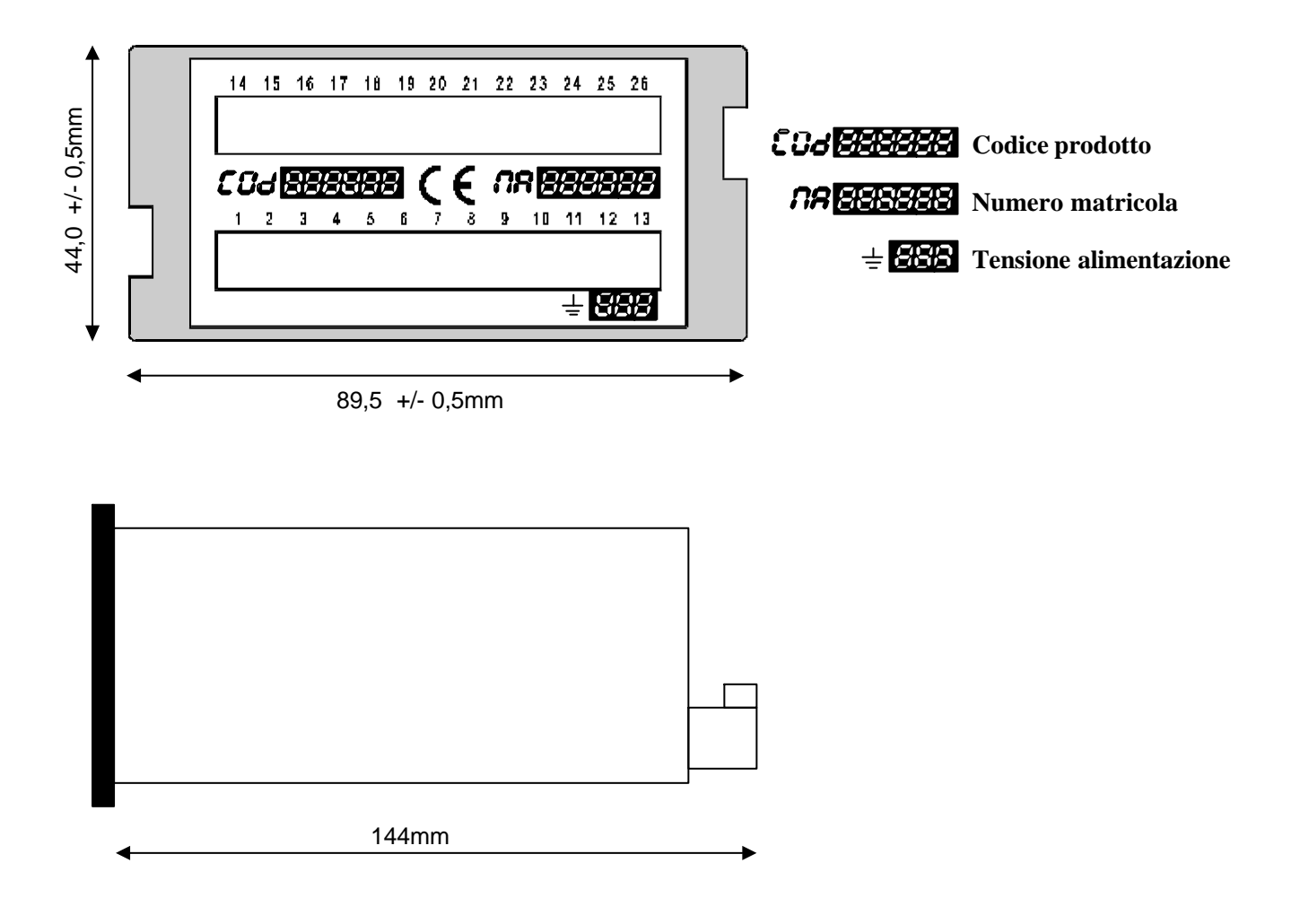

La Gold City si riserva di modificare, senza preavviso, le specifiche dello strumento descritte a catalogo. La Gold City esclude ogni sua responsabilità da danni causati da un errato o improprio utilizzo dello strumento.